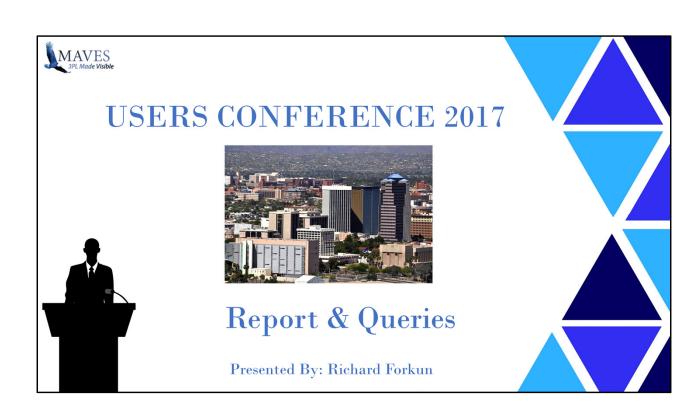

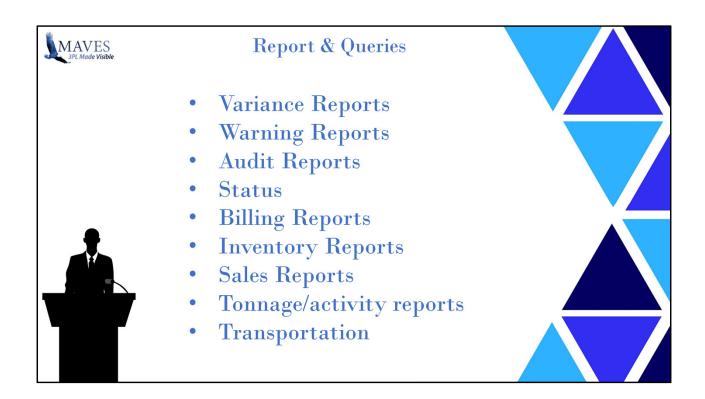

We don't have time to talk about all the reports today. Many of these you use on a regular basis We will focus on certain ones

Nearly all these reports have been in the system for some time so you would all have them on your system even if you have not upgraded for several years

Where this is not so I have identified them

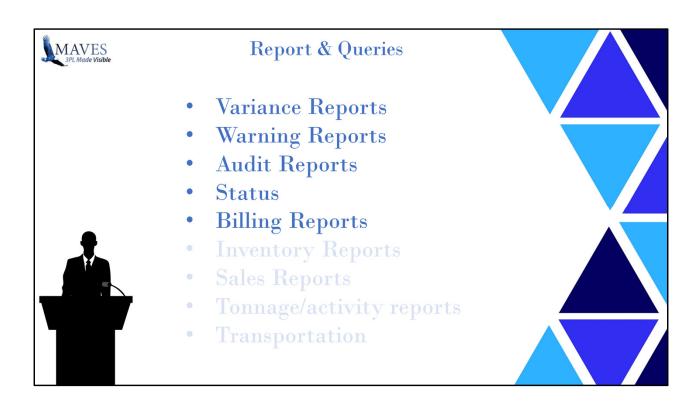

This is the list

We will cover several reports that you would be familiar with , with some less common ones and probably one or two that you had no idea they existed

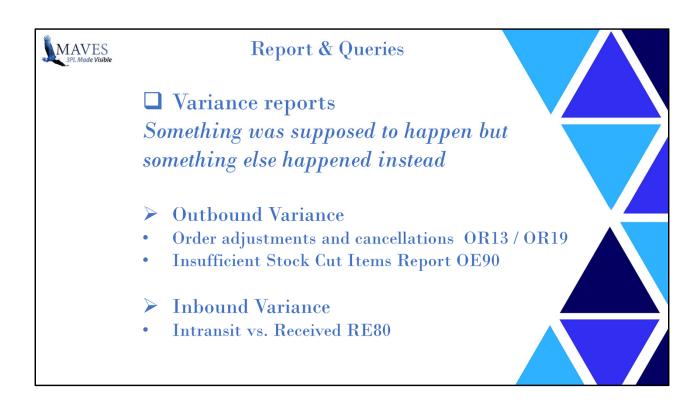

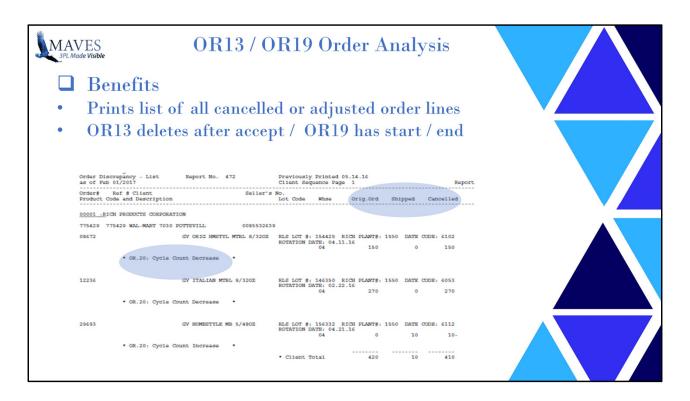

OR13 prints all new variances and will delete the data after acceptance. After shipment confirmation

OR19 can be run anytime - keeps the data and you enter start / end range

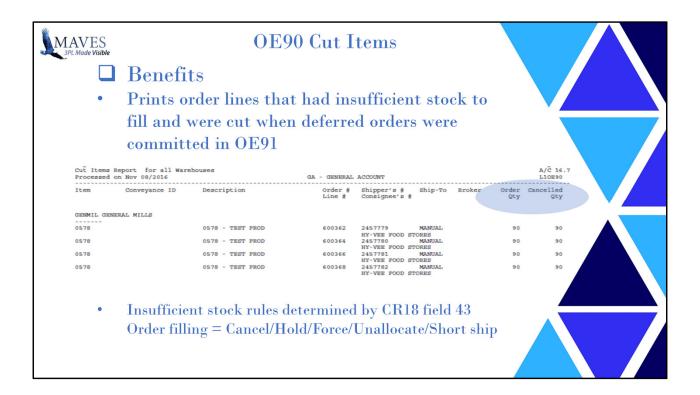

OE90 prints what was cut when OE91 was run

You may want to run OE95 Client fill report which warns you that there is insufficient stock –(see later on)

Mostly the CR18 field 43 is set to Short ship.

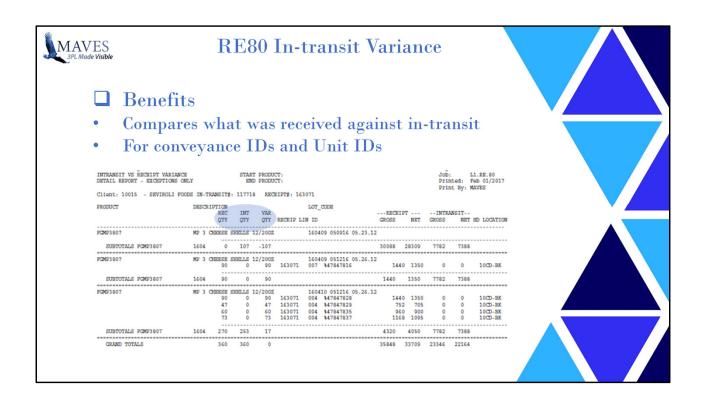

This is driven by the intransit – there may be one to many (intransit to receipt)

Only for Unit ID or conveyance items

System will record discrepancy if: quantity, weight, ID, lot or product is not the same. Also if something is received that was NOT on the intransit or if something that WAS on the intransit WAS NOT received

Can print all or just exceptions

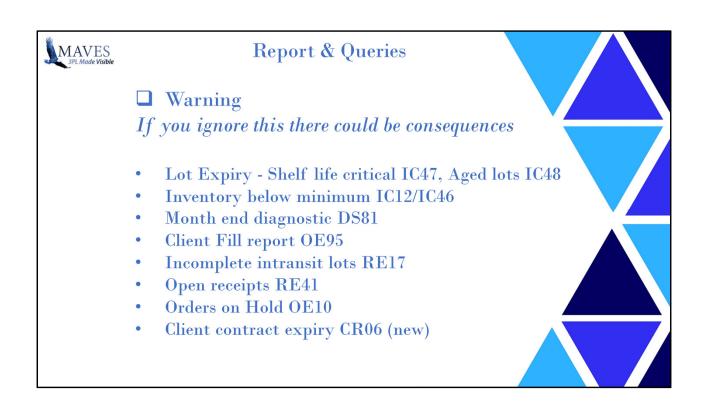

Warning reports – if you can prevent something you don't want from happening that 's a good objective

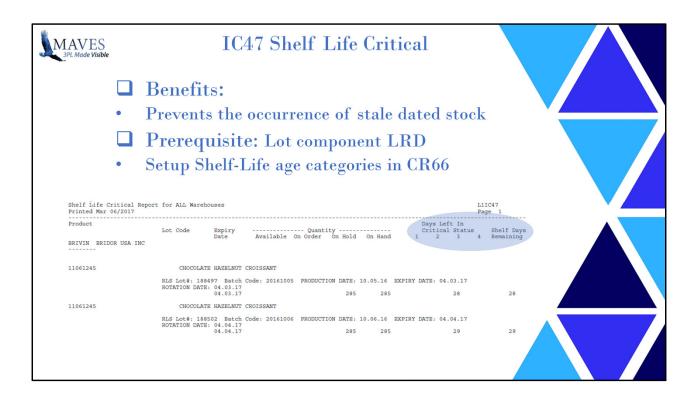

Provided to client to help maintain their inventory

Who likes to dispose of expired or past dated merchandise?

\_

CR66 maintains categories eg. 30/60/90 days LRD component

You may advise your client re. actions to be taken

Some consignees may be require a minimum number of shelf life days – will discuss in the RF the next level presentation

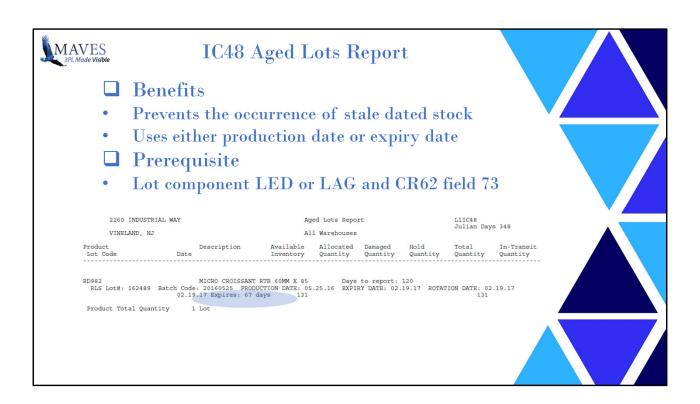

CR62 field 73 is either days to expiry or days added to production date Prompts for client, warehouse, days out and locations Y/N

Lot components LRD – lot release date, LED – lot expiry date, LAG – lot aging date

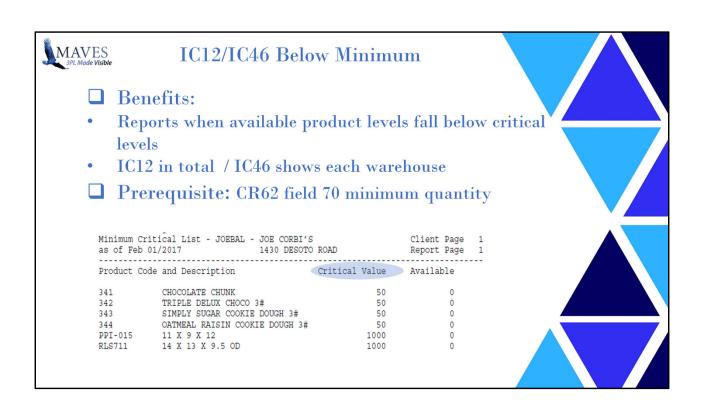

This value-added service is typically provided to Clients so they may replenish the product (i.e. ship more stock to the warehouse) to avoid costly order shortages

May be restricted by warehouse code

Advise your client

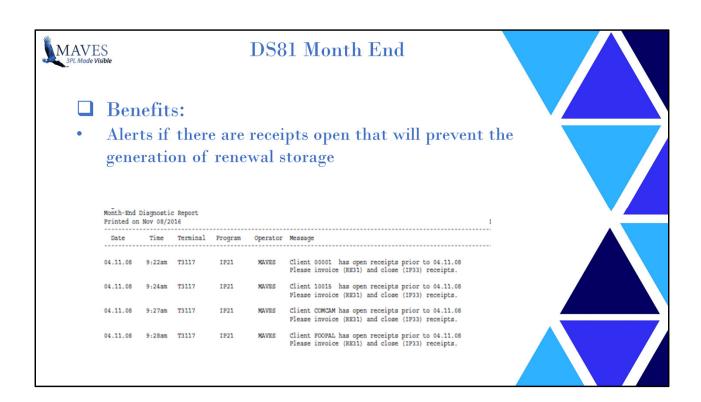

Saves getting message in IP21/31

Why this is important – an open receipt prevents renewal storage from calculating

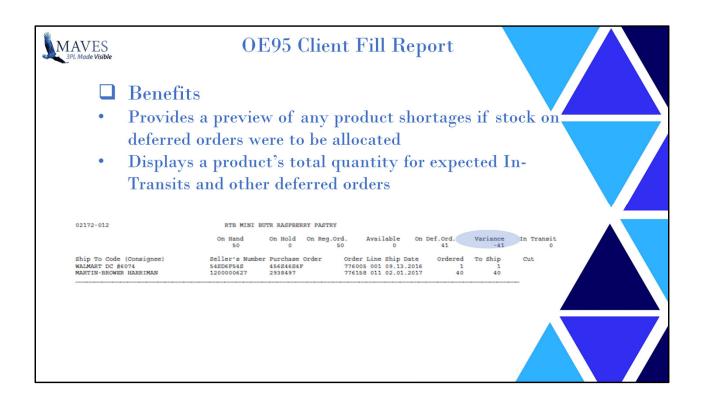

Sorted by product and lists their associated orders including customer and destination Used by Clients to advise a Warehouse on course of action... whether more stock will be sent to warehouse prior to shipment how warehouse will allocate available stock to customers place order on hold until stock etc.

OE90 cut report is after the fact

The negative variance indicates that the 41 on deferred order cannot be filled at this time Orders are listed below

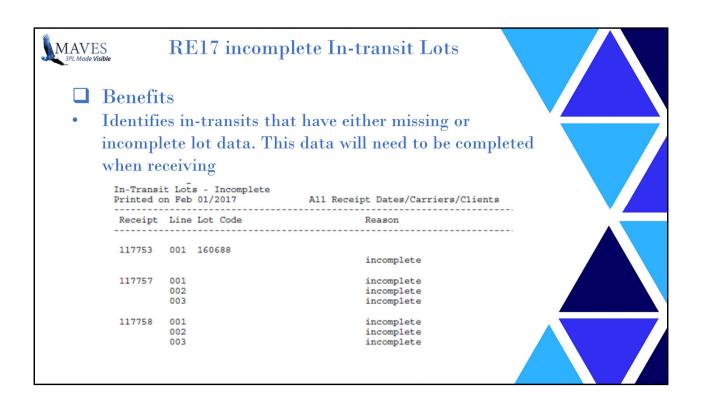

Before a receipt an be updated and finalized all lot components must be known and entered. This report advises you as to which intransit receipt is incomplete

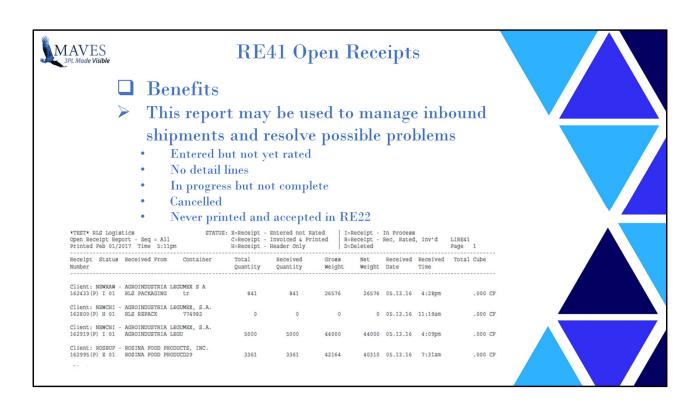

Knowing the status of your receipts prevents issues with day end or month end processes

Receipts may been printed but if not accepted will cause issues later – eg. They will print out again on a subsequent print run

You can set a flag to require mandatory RE22 to print (prior to rating in RE31)

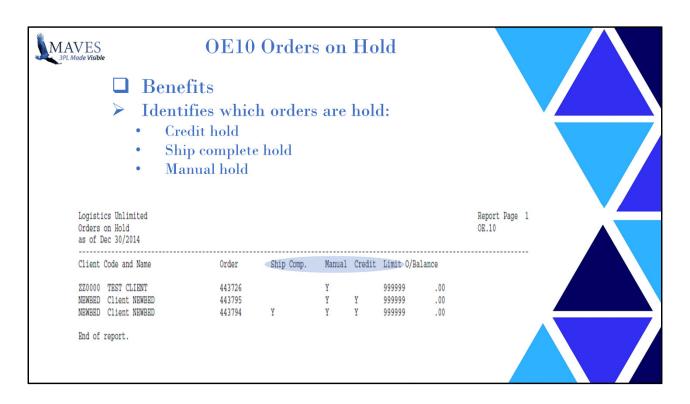

Order Holds – there are several types: Orders can go on credit hold –if exceed CR06 credit limit Can be put on hold in OE02 field 22 manually Can go on hold as result of OE91 for ship complete hold Are released from hold in OE11

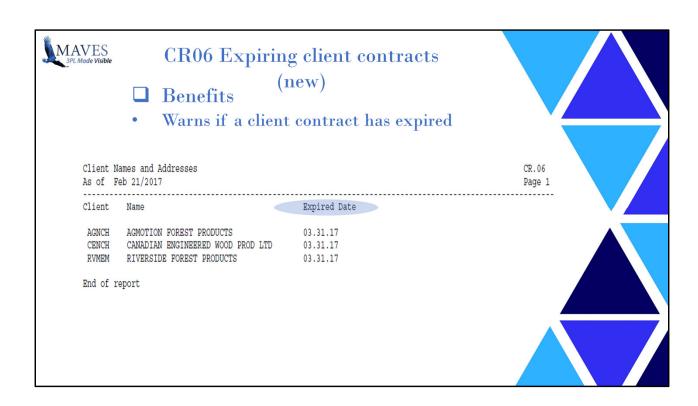

## Contract expiry

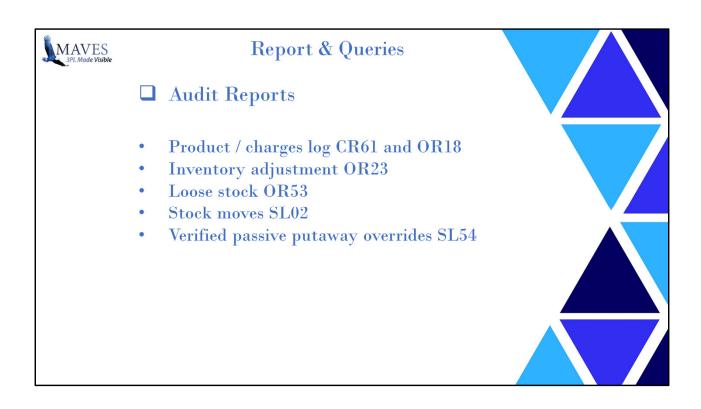

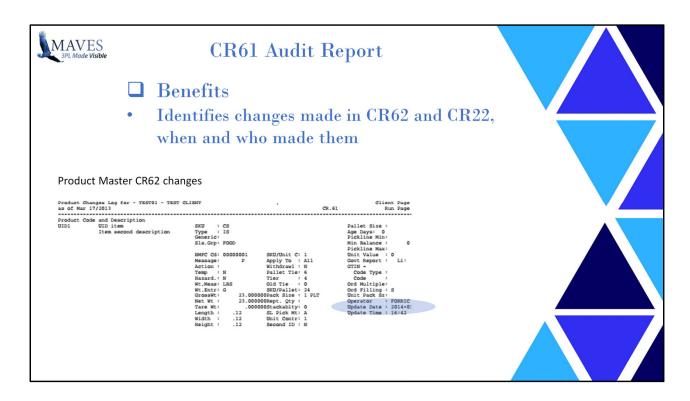

Earlier versions did not show the date time and operator

How often do you ask - who made changes to this item or this charge?

There is also an OR18 report which is abbreviated and does not show date time and operator

1. Product changes

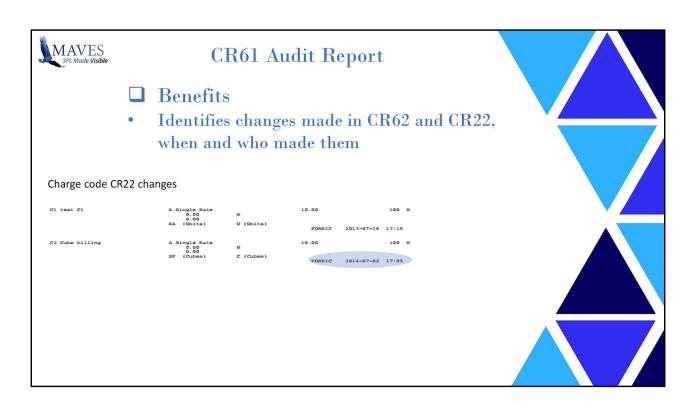

2. Charge code changes

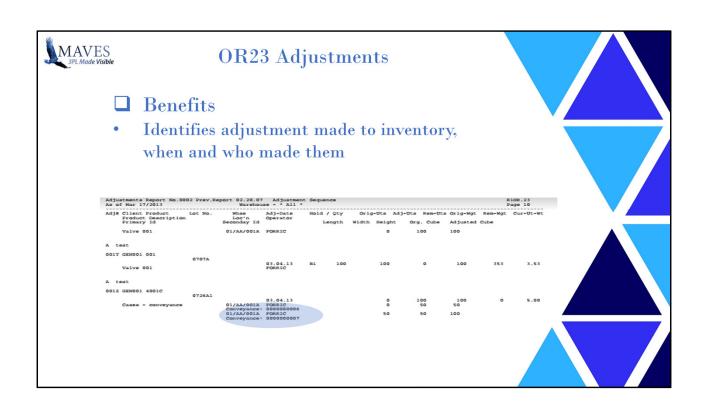

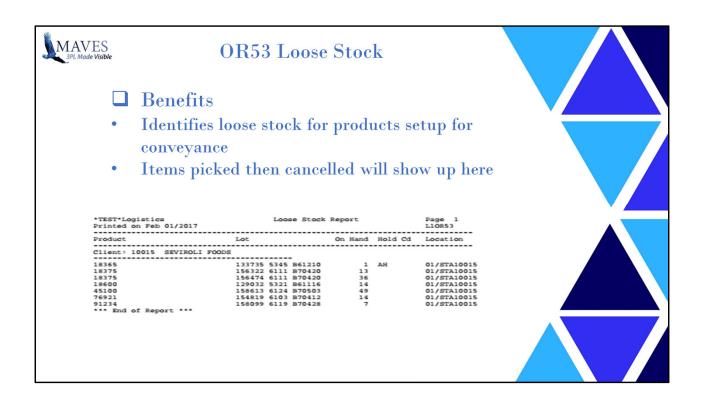

Do you know where your children ..er loose stock is?

Definition of loose stock- inventory that is not on an identified conveyance (pallet ID) for items setup this way in CR11

Cancelling an order/ order line can result in loose stock

Loose stock has implications for billing if by conveyance Stock no longer is identified by a conveyance ID

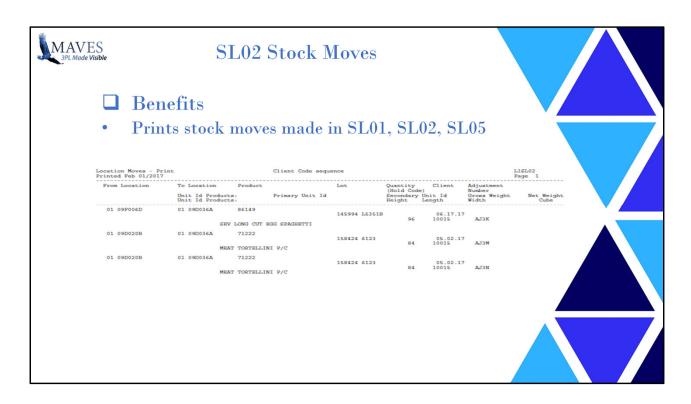

It doesn't identify who made the move. For conveyances (moves in SL05) all the details are seen in OR50

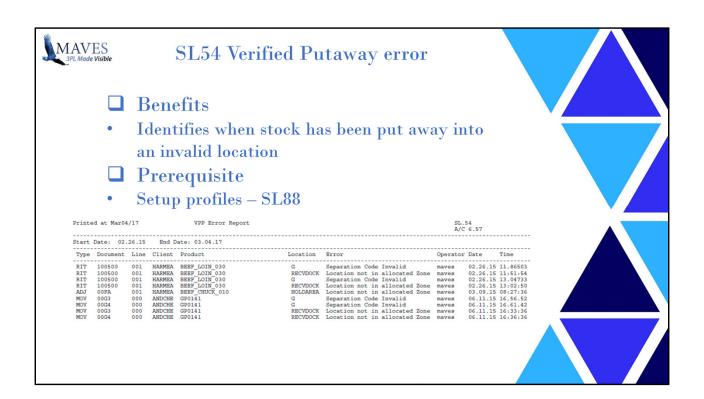

Probably least used report on the list

Would it be useful to know if stock has been received into a location where it should be?

Where stock should be located is user definable – could be a critical situation like hazardous chemicals should not be located in the same place as food products or other sensitive items (grains, powders), or eg. Cooler vs freezer location or temperature controlled

Requires VPP setup to define zones etc. for where product should be located Operator can override when receiving – this reports those overrides

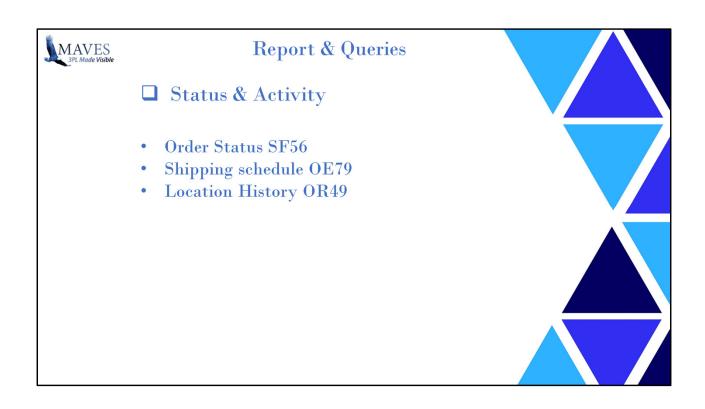

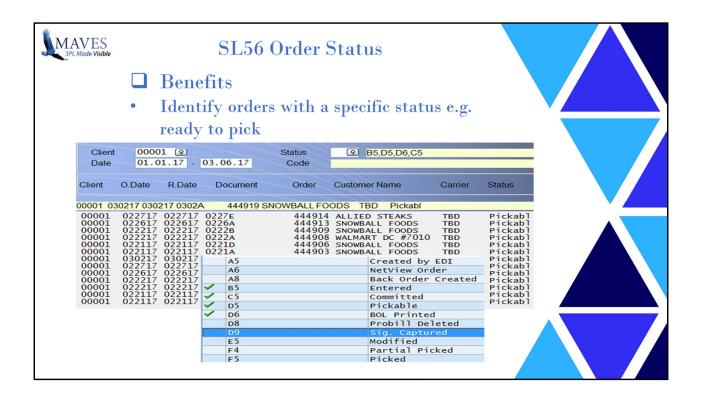

## Another little known query

If you have highviews you have other means of doing this, but if you don't have highviews – with this report you can locate orders with a specific (one or more) status

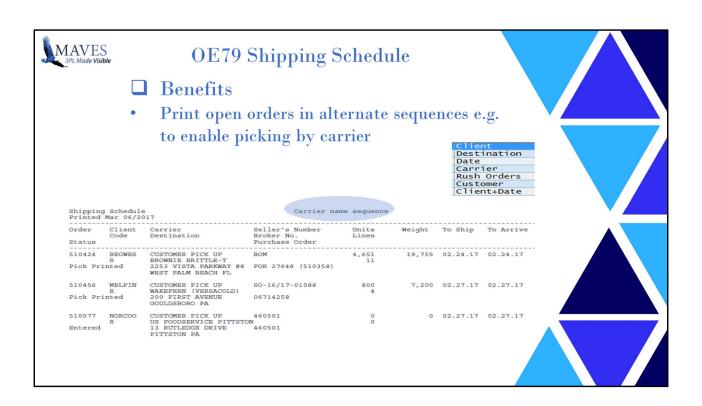

For non highviews users this provides sorting capability for open orders All orders being picked up today by carrier Fastfrate All rush orders

Orders for a specific consignee

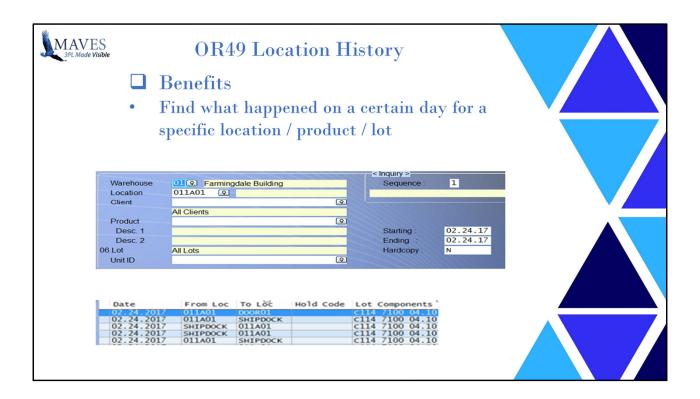

A useful inquiry when you are investigating what happened – why something did not ship or why goods were not in the location expected

How often does it happen that operator cannot find the stock on the picking document?

Can query either by starting with the location – eg 011A01 and listing transactions, or by starting with the item or lot

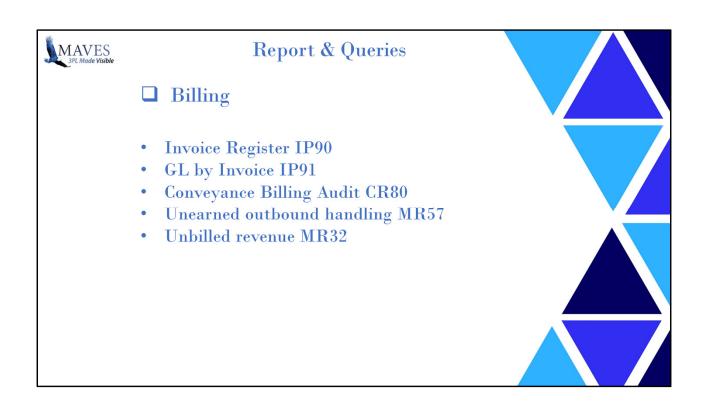

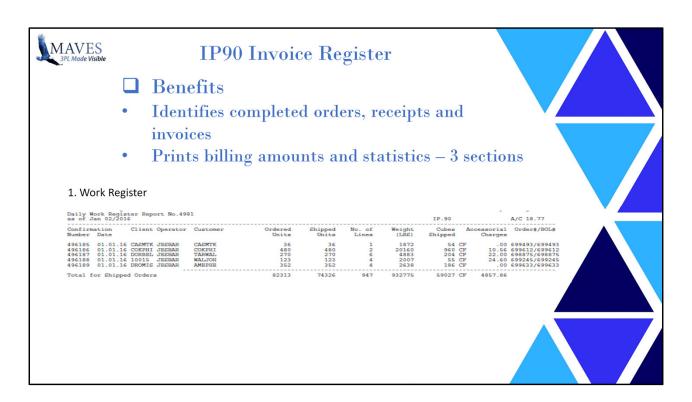

IP90 should need no introduction - usually is run to the spooler SP — it's a numbered report so you can't run it again unless you have it in the spooler or have archived the pdf

There are 3 parts to IP90 (4 in Canada)

1. Work register – shows document and unit / weight/ cube / lines, with billing amount

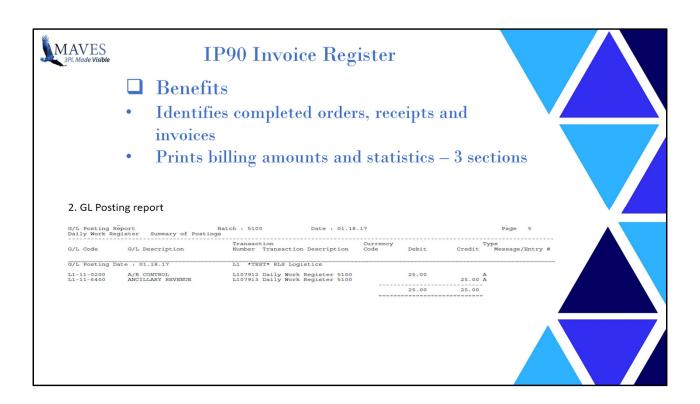

- 2. GL posting report
- GL debits and credits

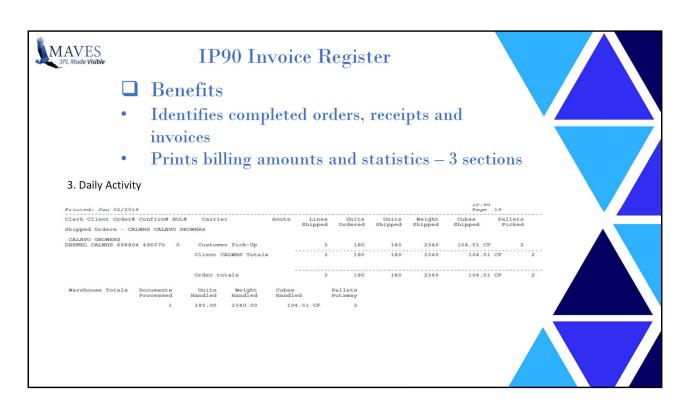

## 3. Daily activity

No of Documents by warehouse with units, weight, cube

So what's the 4<sup>th</sup> part in Canada – the GST/HST – goods and services tax

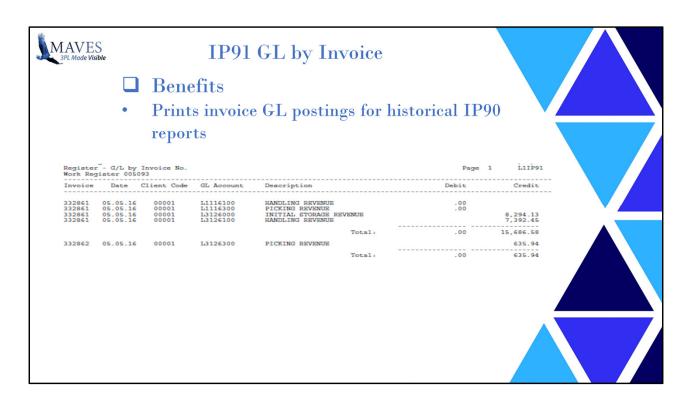

You can't run IP90 a second time but IP91 provides a summary by invoice and GL posting amounts

Make sure IP90 is sent to the spooler

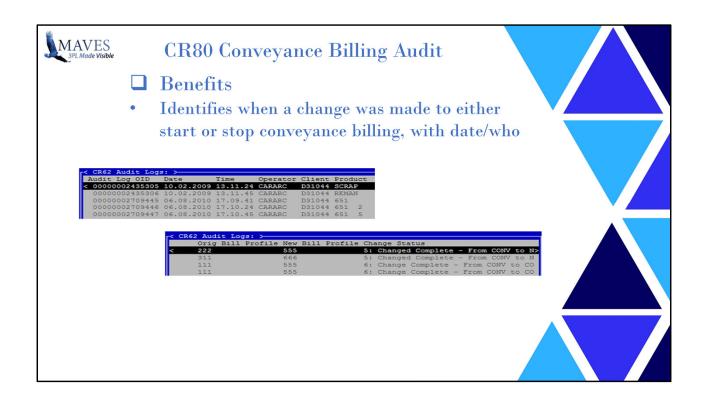

## Little known report

You may change a product (client) from non conveyance to conveyance billing or vice versa – this identifies that this occurred.

What is conveyance billing? – billing by pallet ID – which is not the same as billing by calculated pallet which is an approximation

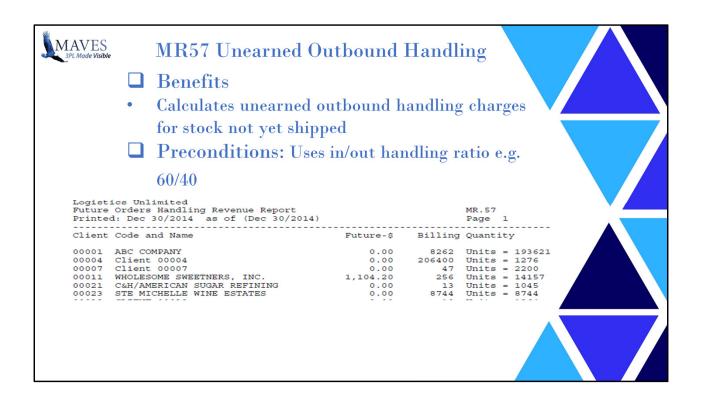

A not so common report.

Definition of unearned outbound handling

If ratio in CR63 is 100/0 then \$ amount will be zero.

Billing qty vs unit qty is printed

On-Hand Quantity x Handling Rate x Outbound Handling Ratio

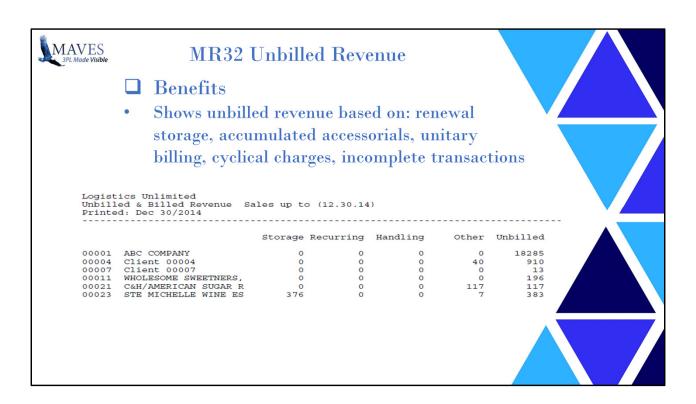

Unbilled is the total of all unbilled charges – the other columns are the actual charges billed Eg. If renewal storage would find lots to renew this shows here plus accessorials in IP93

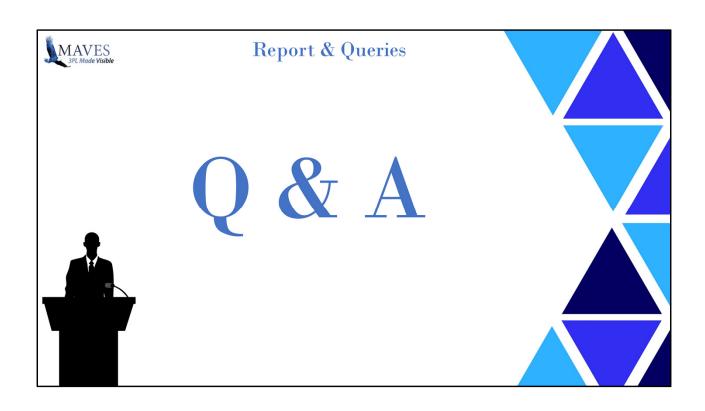